## SAP ABAP table V\_T5ITW1 {Generated Table for View}

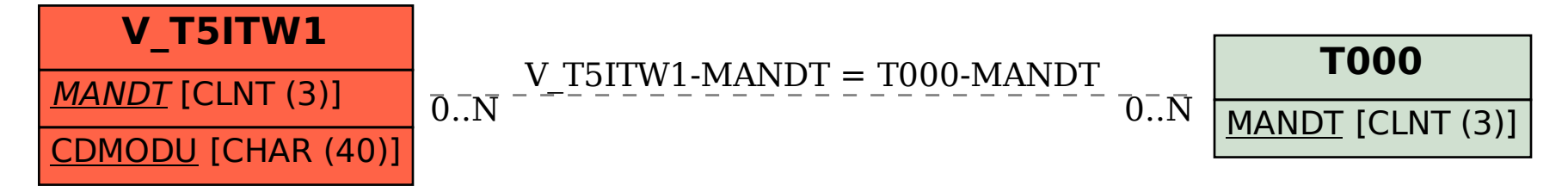